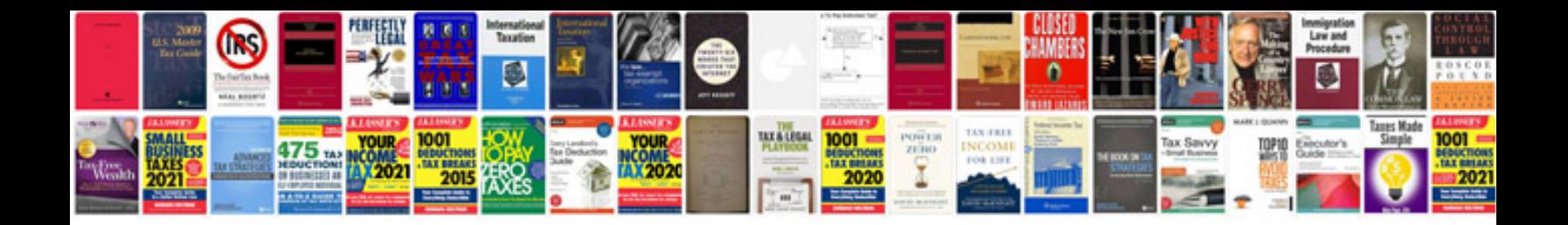

**Wiring diagram 2 way light circuit**

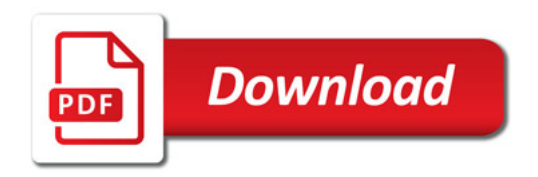

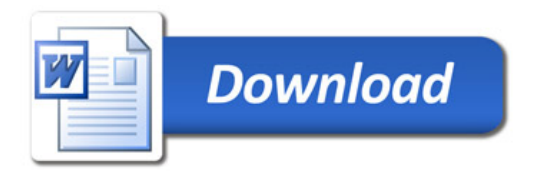